# O2iblnd to userland

## 2007/07/20

### $\mathbf{1}$ **Introduction**

To run o2iblnd to userspace , we need to:

- Emcompasses all OFA verbs, uses userland-verbs for u-o2iblnd
- maintain a global MR to map all known memory (always map on demand will be too slow)
- Uses libcfs APIs to replace all kernel lock/schedule APIs
- $\bullet$  Build system fix for userland
- $\bullet$  Misc fix (initialize and finalize etc)

We will not discuss libcfs APIs and build system in this document, because they are simular to any other porting to userland.

## 2 Function specification

## 2.1 CM APIs

CM APIs used in o2iblnd

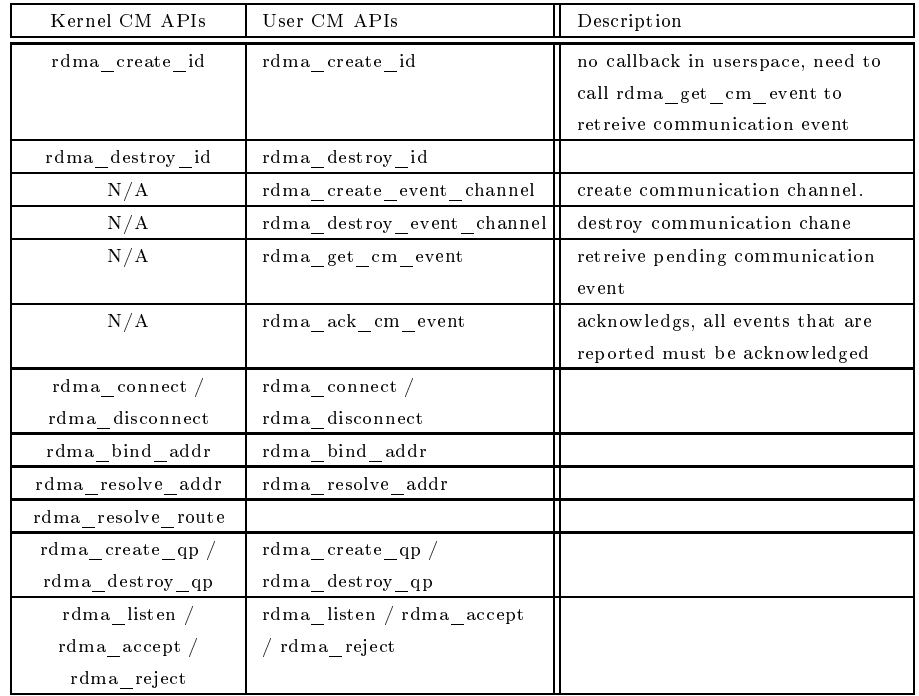

## 2.2 Verbs

Verbs used in o2iblnd

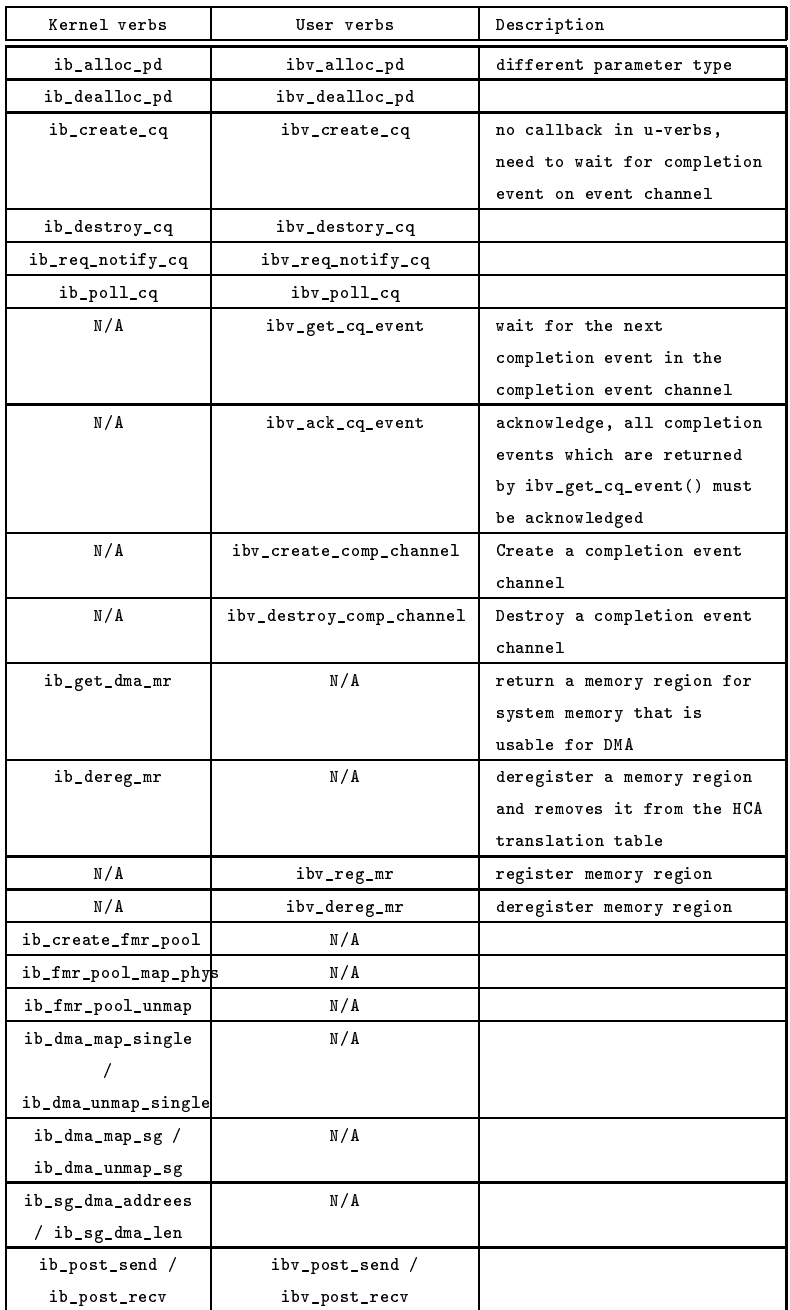

## 2.3 Memory region

The verbs API to send and receive data does not specify memory addresses directly. Instead, a memory region is constructed and a Lkey or Rkey is used

to refer to the region

#### 2.3.1Kernel space memory regions

kernel memory region is created by ib\_get\_dma\_mr(), it returns a pointer to struct ib mr which contains the 'lkey' and 'rkey' fields. The memory region represents all of physical memory so no base address or length is needed when creating it. The addresses used for the 'addr' field of struct ib\_sge need to be hardware device addresses suitable for DMA access by RDMA devices. Since this mapping may be device specific, there are a set kernel verbs functions corresponding to the DMA mapping functions.

ib\_dma\_map\_single(); ...... ib\_post\_send(); ...... ib\_dma\_unmap\_single();

#### 2.3.2User space memory regions

User space memory regions are created by calling ibv reg\_mr(), It returns a pointer to a struct ibv mr which contains the 'lkey' field and 'rkey' field, simular to kernel memory region. The lkey should be copied into the 'lkey' field of struct ibv\_sge when posting buffers with ibv\_post\_send(), ibv\_post\_recv(), The address space in ibv\_sge(from ibv\_sge->addr to ibv\_sge->addr+ibv\_sge- $>$ length) should be between the address and address + length passed to ibv\_reg\_mr(). A memory region is destroyed by calling ibv\_dereg\_mr().

```
buf = <code>mall</code>mr = ibv_reg_mr(pd, buf, size...);......
ibv_post_recv();
\ldots . . . .
ibv_dereg_mr(mr);
```
#### 2.3.3Growing memory region

We can't just map on demand, it will be too slow. We will need to map all known memory and extend the memory region if we're ever asked to do RDMA on memory that we've not mapped yet.

We keep a global MR object, if the new required memory region is covered by the MR object, we increase the reference count the MR object, otherwise we create a new MR object to replace the old one, the new MR object is extension of the orginal MR ob ject. the old MR ob ject is destroyed when reference count is zero.

### 2.4 CM thread

rdma\_create\_id() can't take callback

```
kiblnd_data.cm_chanel = rdma_create_event_channel();
rc = rdma_create_id(kiblnd_data.cm_chanel, &id, peer, RDMA_PS_TCP);
void *o2ib_cm_thread(void *arg)
{
    . . . . . .
    while (1) {
        rdma_get_cm_event(kiblnd_data.cm_chanel, &event);
        kiblnd_cm_callback(event->id, event);
        rdma_ack_cm_event(event);
    }
}
```
## 2.5 CQ thread

ibv create cq() can't take callback, we need to create a global completion event channel and create a thread to get completion event, all CQs share the completion event channel(creating of CQ will increase reference count of comp\_channel).

```
kiblnd_data.kib_cq_channel = ibv_create_comp_channel(cm_id->verbs);
cq = ibv_create_cq(cm_id->verbs, ... kiblnd_data.kib_cq_channel...);
void *o2ib_cq_thread(void *arg)
{
    ...
    while (1) {
        ibv_get_cq_event(kiblnd_data.cq_channel, &ev_cq, &ctx);
        ibv_req_notify_cq(cq, 0);
        kiblnd_cq_completion(cq, ctx);
    }
}
```
### 2.6 Inter-operation with kernel o2iblnd

RDMA descriptors of userspace peer and kernel space peer are different, userspace RDMA descriptors may be in fewer and large fragments and kernel RDMA descriptor have up to 256 page fragments.

kiblnd init rdma() generates a set of RDMA fragments that are compatible with both destination and source kib\_rdma\_desc\_t . For example, RDMA descriptor of user peer has one 1 fragment, size is 16K, RDMA descriptor of kernel peer has 4 frament, size is  $4K$ , then we will setup  $4*4K$  RDMA fragments for both sides.

```
while (resid > 0) {
    ......
   wrknob = MIN(MIN(srcfrag->rf_nob, dstfrag->rf_nob), resid);
    ......
    sge->addr = srcfrag->rf_addr;
    sge->length = wrknob;
    ......
   wrq->wr.rdma.remote_addr = dstfrag->rf_addr;
    ......
   resid -= wrknob;
    if (wrknob < srcfrag->rf_nob) {
        srcfrag->rf_nob -= wrknob;
        srcfrag->rf_addr += wrknob;
    } else {
        srcfrag++;
        srcidx++;
    }
    if (wrknob < dstfrag->rf_nob) {
        dstfrag->rf_nob -= wrknob;
        dstfrag->rf_addr += wrknob;
    } else {
       dstfrag++;
        dstidx++;
    }
}
```
### Code structure 3

A new file will be created (o2iblnd\_verbs.c or o2iblnd\_lib.c), which will emcompass verbs and APIs for both user space and kernel space.

```
3.0.1 int kiblnd_create_dev(kib_dev_t **devpp)
```
Create kib\_dev. Allocate a communication identifier, allocate protection domains, and get mr(kernel only)

#### 3.0.2void kiblnd destroy dev(kib dev t \*dev)

deregister mr(kernel only), release protection domain, destroy cmid

### 3.0.3u64 kiblnd msg map(struct ib device \*dev, void \*msg, size, enum direction direction direction direction direction direction direction direction direction direction

map msg to DMA address. Call ib\_dma\_map\_single in kernel, call ibv\_reg\_mr in user space.

### 3.0.4void kiblnd\_msg\_unmap(struct ib\_device \*dev, \_\_u64 addr, size, enum direction direction direction direction direction direction direction direction direction direction

unmap the mapping, call ib dma\_unmap\_single in kernel, call ibv\_unreg\_mr in user space.

### 3.0.5 int kiblnd\_create\_cq(struct rdma\_cm\_id \*cm\_id, void \*ctxt, int cqe, struct ib\_cq \*\*cqpp)

Create completion queue, pass in callback in kernel, pass in completion channel in user space

### 3.0.6 void kiblnd\_destroy\_cq(struct ib\_cq \*cq);

destroy completion queue

### 3.0.7 int kiblnd\_rd\_setup (lnet\_ni\_t \*ni, kib\_tx\_t \*tx, kib\_rdma\_desc\_t \*rd, unsigned int niov, struct iovec \*iov, int oset, int nob)

Setup rdma descriptor, call ib\_dma\_map\_sg() in kernel, call ibv\_reg\_mr() in user space (if there is fragment not covered by existed MR object, call iby reg  $mr()$  to create a new MR object, which is extension of the old MR object. If all fragments are covered by exited MR object, increase reference count of MR object)

### 3.0.8 void kible kible ta televisi ta ta ta ta ta ta ta ta t

Destroy rdma descriptor, call ib dma\_unmap\_sg() in kernel, call ibv\_dereg\_mr() in user space (decrease reference count of MR ob ject, if refcount is ZERO, call ibv\_dereg\_mr() to destroy mapping)

encompassing of other verbs and APIs is straightway, we will not discuss here.

### **Conclusion**  $\overline{4}$

To port o2iblnd to userland, we need to encompass OFA verbs, add CM thread and CQ thread, maintain global MR object, and add some code for startup/cleanup.

Estimation: (NEW: 300 LOC, Change 400 LOC, Total 700 LOC)